Using Sharpcap Sequencing to Automate Nightly Occultation Observations with any ASCOM GoTo Telescope

> Mike Skrutskie Nederland, CO Charlottesville, VA

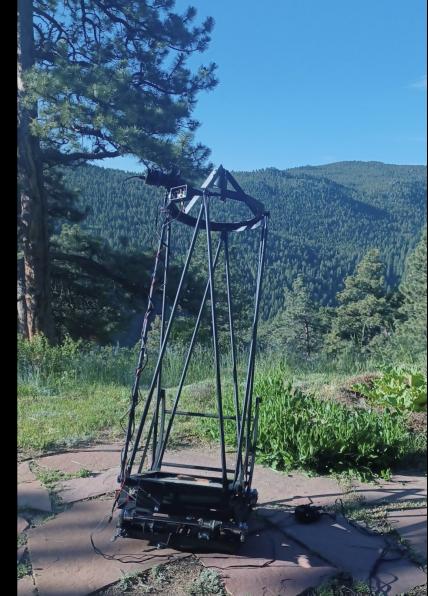

# Disclaimer!

- There are many ways to address the scheduling automated observation of a full night of occultations.
  - Many of you already do so!
  - This presentation is about sharing one approach that has worked well for me and that is straightforward to implement.

## What Led Me Here

- I was impressed with multi-telescope prepointed "Mighty Mini"type video capture observations and wanted to extend that automated capability to frame-based sCMOS imagers.
  - Particularly the QHY174-GPS running with SharpCap

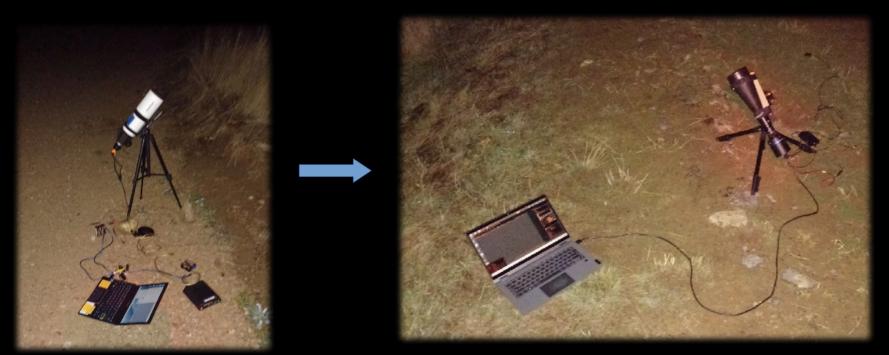

# How SharpCap "Sequencing" Can Help

- SharpCap is a "free" Windows application that provides for adept use of integrating cameras.
  - You need to pay the ~\$15 annual "Pro" fee to unlock the features exploited here.
- The Sequencer is a simple scripting language that includes commands such as:
  - MOUNT GOTO "19 53 49.8 -18 07 14"
  - MOUNT SOLVESYNCONLY
  - SET EXPOSURE TO 1.000
  - CAPTURE 1200 LIVE FRAMES
  - AUTOFOCUS OFFSET -2400 to 2400 STEP COUNT 14 BACKLASH 0
- And most importantly for occultations
  - WAIT UNTIL LOCALTIME 08:42

| , s  | harpCap Pr | o (v4.0.953  | 8) - D:// | SharpCa | p Captures |              |             |
|------|------------|--------------|-----------|---------|------------|--------------|-------------|
| File | Cameras    | Capture      | View      | Tools   | Sequence   | r Scripting  | Help        |
| Live | View 🖃 St  | tart Capture | e 🖿 Q     | uick Ca | Dee        | p Sky Sequer | nce Planner |
|      |            |              |           |         | Edit       |              |             |
|      |            |              |           |         | Run        |              |             |
|      |            |              |           |         | Run        | Current      |             |
|      |            |              |           |         | Run        | Recent       |             |

# SharpCap Sequence Editor

| SharpCap Pro (x4.0.9335) - Dt/SharpCap                                                                        | Captores                                                 |                                      |                                        |                             |
|----------------------------------------------------------------------------------------------------|----------------------------------------------------------|--------------------------------------|----------------------------------------|-----------------------------|
| File Cameras Capture View Tools S                                                                             | Sequencer Scripting Help                                 |                                      |                                        |                             |
| live View 🖘 Start Capture 🖘 Quick Ca                                                                          | Deep Sky Sequence Planner                                | - shot Tellive Stree 🗰 Target Name : | <ul> <li>Light Frames * FX:</li> </ul> | 🔹 🗖 💥 💌 Znomi: Auto 🔷 🐁 🔍 👻 |
|                                                                                                    | Edit                                                     |                                      |                                        | Camera Control Panel        |
|                                                                                                    | Run                                                      |                                      |                                        |                             |
|                                                                                                    | Run Current                                              |                                      |                                        |                             |
|                                                                                                    | Run Recent                                               |                                      |                                        |                             |
| SharpCap Sequence                                                                                             | Editor Unsaved sequence                                  |                                      |                                        |                             |
| File Edit Sequen                                                                                              | æ                                                        |                                      |                                        |                             |
| Available Steps                                                                                               |                                                          | Sequence                             | 😵 Undo                                 | 📥 lest Step                 |
| Search Available Sta                                                                                          |                                                          | Wait until 00:00                     |                                        |                             |
| Camera Processin                                                                                              | g FleNaming                                              | Capture 10 live view frames          | 🦉 Redo                                 | Save Sequence               |
| Capture <frame c<="" td=""/> <td>Count&gt; live view frames</td> <td></td> <td>D Run</td> <td>🔚 Sinve As</td> | Count> live view frames                                  |                                      | D Run                                  | 🔚 Sinve As                  |
| Capture «Frame (                                                                                              | Counth still frames (guiding<br>ire guiding active while |                                      | Physics Physics                        | 🚔 Lond Sequence             |
| capturing>)                                                                                                   |                                                          |                                      | Ship                                   | 💼 I mergency Stop           |
| Start capturing fra                                                                                           | ames                                                     |                                      | Selected Step Propertie                |                             |
| Start capturing no<br>«Astronomical Ex                                                                        | ow and then stop when<br>venth occurs                    |                                      | Frame Count                            | 10 🗢                        |
| Stop capturing fra                                                                                            | anes                                                     |                                      |                                        |                             |
|                                                                                                    |                                                          |                                      | Progres                                | z                           |
|                                                                                                    |                                                          |                                      | Progre                                 |                             |
| SEQUENCE<br>WRIT INTIL 1<br>CRETTER 10 1<br>KND CEQUENCE                                                      | LOCALTIME S0:00<br>LIVE SPANES                           |                                      |                                        |                             |

## **Basic Recipe**

- Roughly align telescope to a fiducial position and turn on power.
  - Skywatchers, for example, power on with due north horizon coordinates (north and level)
  - Alternatively use park position (even with a portable telscope, for example Alt =55 Az=180)
- Slew to target
  - The pointing will be a degree or two off. No big deal.
- Platesolve and sync (zeros out the initial pointing error)
- Iterate pointing: Slew to target, again (1-2 deg). Platesolve and Sync. Slew.
- Autofocus
- Wait until event time
- Set integration time
- Capture required number of frames
- Next target...

# Required Hardware/Software Components

- All hardware should be ASCOM compatible (most every driver is)
  - GoTo Telescope mount
  - ASCOM Focuser
- Platesolving software and associated stellar databases
  - All Sky Platesolver (ASPS)
  - Astrometric STAcking Program (ASTAP)
- Sharpcap compatible camera (the all are...)
- Ride along data acquisition and control computer
  - Remote desktop software

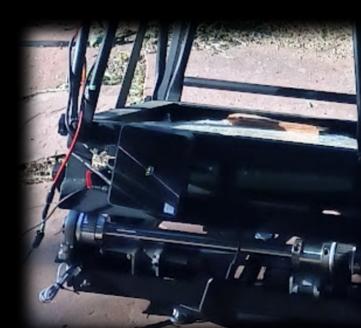

# A DIY ASCOM Focuser – MyFP2 Project

- Extremely well documented
- Arduino Nano based.
- All drivers provided
- Runs NEMA-14 or NEMA-17
   stepper motor
- Up to you to produce a drive train to turn your focuser knob not hard.
- SharpCap has an autofocus routine that steps through focus positions and does a parabolic fit to the focus curve, returning to best focus at the end.

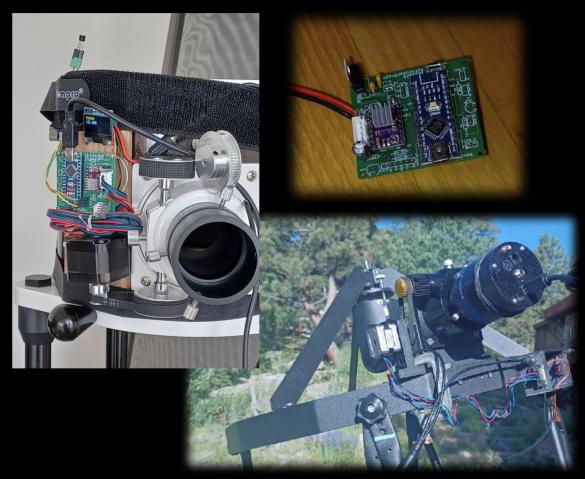

# A Few Words About Platesolving

- You'll never star-align again. Your finder, if you can still find it, will collect dust.
- ASPS and ASTAP are fast (a few seconds typically, 20-30 seconds for ASPS worst case) and reliable as long as the platesolver detects enough stars
  - ASPS: 6-8 stars
  - ASTAP: 20-30 stars (but in return it's much faster less than a second)
- I've used both at different times but have gradually defaulted to ASPS because it is robust to having a limited number of stars.
  - Aside: Platesolving makes prepointing trivial. You point to/center on the appropriate coordinate for the current time and *don't need prepoint stars.*

# A Real Sequencer Script - Setup

- Define subroutines to make the main script less wordy
  - Platesolving, focus, pointing
  - Errors kick you out of the sequence unless you explicitly ignore them.
  - One pointing subroutine for each occultation, again in the name of brevity later on.

```
SEQUENCE
#
 DEF SUB PLATESOLV
   IGNORE ERRORS FROM
     RETRY ERRORS UP TO 2 TIMES
       MOUNT SOLVESYNCONLY
     END RETRY ERRORS
   END IGNORE ERRORS
  END SUB
#
 DEF SUB POINT1
   IGNORE ERRORS FROM ONERROR RUN ""
      MOUNT GOTO "19 27 31.0 -15 24 58"
   END IGNORE ERRORS
   DELAY 10
  END SUB
#
 DEF SUB POINT2
   IGNORE ERRORS FROM ONERROR RUN ""
     MOUNT GOTO "18 36 06.1 -23 06 14"
   END IGNORE ERRORS
   DELAY 10
  END SUB
```

. . . .

## A Real Sequencer Script – First Occultation

- Largely consists of calling the subroutines set up previously.
- "UNLOCK CONTROLS" allows you to manipulate most SharpCap controls during the step. Otherwise you are locked out.

# # Wait until 10 minutes before data recording time # MOUNT TRACKING None UNLOCK CONTROLS WAIT UNTIL LOCALTIME 04:19 END UNLOCK **GOSUB TRACKSID** # GOSUB POINT1 **GOSUB PLATESOLV** # **GOSUB AFOCUS** # GOSUB POINT1 **GOSUB PLATESOLV** # --1--**UNLOCK CONTROLS** WAIT UNTIL LOCALTIME 04:29 END UNLOCK # --1--# GOSUB PLATESOLV SET COOLER TARGET TO -15 DELAY 1

# A Real Sequencer Script – Occultation 1

- Largely consists of calling the subroutines set up previously.
- "UNLOCK CONTROLS" allows you to manipulate most SharpCap controls during the step. Otherwise you are locked out.
- Repeat as needed

GOSUB AFOCUS # **GOSUB POINT1** GOSUB PLATESOLV # --1--UNLOCK CONTROLS WAIT UNTIL LOCALTIME 04:29 END UNLOCK # --1--# GOSUB PLATESOLV SET COOLER TARGET TO -15 DELAY 1 SET EXPOSURE TO 0.250 DELAY 3 **DISPLAY STRETCH AUTO** GOSUB POINT1 **UNLOCK CONTROLS CAPTURE 1000 LIVE FRAMES** END UNLOCK

## A Script Will Run Any ASCOM Scope Without Modification

• You do have to change the SharpCap Hardware settings but otherwise, every configuration below works transparently.

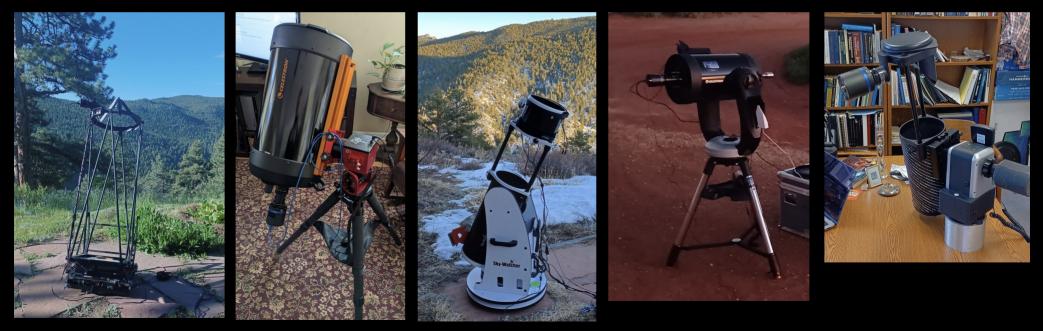

Hubble

ZWO AM5 + C11

Skywatcher

Celestron

**IOptron AzPro** 

## A Script Will Run Any ASCOM Scope Without Modification

|         | harpCap Settings  |                   |                      |                          |              |     | ×            |         |
|---------|-------------------|-------------------|----------------------|--------------------------|--------------|-----|--------------|---------|
| u do h  | Plate Solving     | Polar /           | Alignment            | Guiding                  | Logging      | Sta | rtup Scripts | ings bu |
| erwise  | General           | Saving            | Hardware             | Cameras                  | Filenames    |     | Memory       | ently   |
|         |                   |                   |                      |                          |              |     |              |         |
|         | Connect Hardw     | are automatically | when opening a ca    | amera                    |              |     |              |         |
| - 1     | Mount             |                   |                      |                          |              |     |              |         |
|         | Select Hardware : | SkyWatcher Tel    | escope               |                          |              | Ý   | Properties   |         |
|         |                   | Reverse dire      | ction of SharpCap's  | Horizontal movement      | t buttons    |     |              |         |
|         |                   |                   |                      | Vertical movement bu     |              |     |              |         |
| <br>_ F | Focuser           |                   |                      |                          |              |     |              |         |
|         | Select Hardware : | myFP2ASCOM        |                      |                          |              | ~   | Properties   |         |
|         | Backlash Compens  | ation : None      |                      |                          |              |     |              |         |
|         |                   | 🔘 Handle          | ed by ASCOM Drive    | er                       |              |     |              |         |
|         |                   |                   | ed by SharpCap A     |                          |              |     |              |         |
|         |                   |                   |                      | ach from a single direc  |              |     |              |         |
|         |                   | appro             | ach in Positive      | direction, overshoot     | t 10 🗢 steps |     |              |         |
| - [     | Filter Wheel      |                   |                      |                          |              |     |              |         |
|         | Select Hardware : | None              |                      |                          |              | Ŷ   | Properties   |         |
|         |                   |                   | ffrat information to | adjust focus on filter ( | shanga       |     |              |         |
|         |                   |                   | iset information to  | aujust locus on litter ( | change       |     |              |         |
| -       | Rotator           |                   |                      |                          |              |     |              |         |
|         |                   | NI.               |                      |                          |              |     |              |         |

#### Note there is a SharpCap Settings Screen for Platesolving

| SharpCap Settings                |                       |                    |                    |                        | ×               |
|----------------------------------|-----------------------|--------------------|--------------------|------------------------|-----------------|
| General                          | Saving                | Hardware           | Cameras            | Filenames              | Memory          |
| Plate Solving                    | Polar A               | Alignment          | Guiding            | Logging                | Startup Scripts |
| Plate solve settings             |                       |                    |                    |                        |                 |
| Select Plate Solving             | g Application:        |                    |                    |                        |                 |
| Astap                            |                       |                    |                    |                        |                 |
| After solving from               | Telescope controls    | /Solve and Svnc M  | Venu:              |                        |                 |
| Sync mount on                    |                       | ,                  |                    |                        |                 |
| Focal Length of Tel              |                       | lude barlow/redu   | (cer adjustments)  |                        |                 |
|                                  |                       |                    |                    |                        |                 |
| O Do not use                     | From ASCON            |                    |                    | m                      |                 |
| Always send 8 b                  | it images to the pla  | ate solving applic | ation              |                        |                 |
| Astap                            |                       |                    |                    |                        |                 |
| Path to the Astap.e              | exe (or Astap_cli.exe | 2)                 |                    |                        |                 |
| <ul> <li>Detect Autor</li> </ul> | matically             |                    |                    |                        |                 |
| None found                       |                       |                    |                    |                        |                 |
| Enter Manua                      |                       |                    |                    |                        |                 |
|                                  | Files\astap\astap.e   | exe                |                    |                        | Browse          |
|                                  |                       |                    |                    |                        |                 |
| Additional Options               | added to Astap c      | ommand line)       |                    |                        |                 |
|                                  |                       |                    |                    |                        |                 |
| Plate Solver Detect              | ion Status            |                    |                    |                        |                 |
|                                  | gured Astrometry      | / :Not c           | onfigured          |                        |                 |
| AstroTortilla                    |                       | : Not f            |                    |                        |                 |
| All Sky Plate S                  | Solver                |                    |                    | \AppData\Local\Astron  |                 |
| Ansvr                            |                       | : Not f            | ound at C:\Users\m | ifs4n\AppData\Local\cy | /gwin_ansvr     |
| Cygwin/Astromet                  |                       |                    | ound at C:\cygwin  |                        |                 |
| Astap (manual ]                  | Location)             | : Found            | at D:\Program Fil  | es\astap\astap.exe     |                 |

(auto-detect) : Not found at c:\Program Files (x86)\Astap\Astap.exe

## Is Scheduling 10 Occs a Night at Home Possible or Useful In Practice??

- The answer depends on your level of patience and available time.
  - With an 8" telescope I had been producing about one positive a week on average, never leaving the house – 50 positives a year.
  - Today, with a 16" aperture, it's looking like I can double that pace.
- Most of these events don't appear in Occult Watcher because they are not of high rank
  - But that low rank is interesting in its own right.

# A Typical High Rank (OW) Event

Ccult Watcher, ver. 5.2.0.0 - Nederland (UTC -06:00 DST)

- Uncertainty is small relative to object size.
- It's worth making a trip to the shadow and you will likely succeed.
- Great campaign target to determine a shape.

| Synchron       | ise now 🧃 Configurati                  | ion 🔆 Add-ins       | ; 🔹 🚅 Help 🗸 |                                    |                                         |                |                 |
|----------------|----------------------------------------|---------------------|--------------|------------------------------------|-----------------------------------------|----------------|-----------------|
| Asteroid Na    | me                                     | Event Date,         | UT           | Feed                               | Star M                                  | Sub            | Pro             |
| My Events —    |                                        |                     |              |                                    |                                         |                |                 |
| 🔲 (199084)     | 2005 XN104                             | Mon 10 Jul,         | 07:58 UT     | AZevents                           | 15.3                                    | 1              | 6.6%            |
| (8133)         | Takanochoei                            | Mon 10 Jul,         | 08:30 UT     | AZevents                           | 13.3                                    | 1              | 11.2%           |
| (5959)         | Shaklan                                | Mon 10 Jul,         | 08:53 UT     | NALowMag                           | 11.9                                    | 2              | 27.1%           |
| (2708)         | Burns                                  | Mon 10 Jul,         | 10:03 UT     | AZevents                           | 13.7                                    | 1              | 71.9%           |
| (94)           | Aurora                                 | Sat 15 Jul,         | 06:43 UT     | NALowMag                           | 13.5                                    | 7              | 92.6%           |
| All Events     |                                        |                     |              |                                    |                                         |                |                 |
| 🔲 (192219)     | 2007 RO23                              | Mon 10 Jul,         | 07:58 UT     | AZevents                           | 15.5                                    | 0              | 4.5%            |
| 🔲 (281360)     | 2007 VE322                             | Mon 10 Jul,         | 08:09 UT     | AZevents                           | 14.8                                    | 0              | 3.2%            |
| 🔲 (101595)     | 1999 BJ26                              | Mon 10 Jul,         | 08:37 UT     | AZevents                           | 12.3                                    | 0              | 5.6%            |
| (1663)         | van den Bos                            | Mon 10 Jul,         | 09:32 UT     | AZevents                           | 12.7                                    | 0              | 12.2%           |
| (9066)         | 1993 FR34                              | Mon 10 Jul,         | 09:32 UT     | AZevents                           | 15.2                                    | 0              | 6.7%            |
| (59663)        | 1999 JY96                              | Mon 10 Jul,         | 09:50 UT     | AZevents                           | 15.3                                    | 0              | 3.8%            |
| To (T)         |                                        | Mon 10 Tul          | 10-11 117    | WWDlanet                           | 1/ 0                                    | 0              | 100.08          |
|                |                                        |                     |              |                                    | , I I I I I I I I I I I I I I I I I I I |                |                 |
| L [NA Low Mag] | 1                                      | 1                   |              |                                    |                                         |                | -               |
| ♦you   c       | center 📃 shadow                        | 📃 1-sigma           | 2 & 3-sigma  | limits                             |                                         |                |                 |
| 🔔 (94) Аштога  | occults UCAC4 278-1                    | 51607               | E            | Event time: 06:43                  | :07 UT (                                | Constellation: | Scorpius        |
| Position: In   | the shadow, 121 mi from the            | e central line      | E            | ror in time: 4                     | sec                                     | Star altitude: | 14º 0195º       |
|                |                                        |                     | Ma           | x duration: 17.3                   |                                         | Sun altitude:  |                 |
| 1 of them is   | urrently 7 announced station<br>yours. | is for this event.  | -            | tude drop: 0.5                     |                                         | Moon:          | (below horizon) |
|                | -                                      |                     |              | nagnitude: 12.4<br>nagnitude: 13.6 |                                         |                |                 |
| Show onlin     | ne map with stations 🛛 🄏               | View details on the | -            | ve 'Google Earth' kr               |                                         | Mound          | tation sorts    |
|                | ie map with stations (6)               | view details on the | - web        | ve Google Earth Kr                 | <u>ni nie</u>                           | view s         | tation sorts    |

# A Typical "Stay at Home" Low Rank Event

- Large uncertainty relative to shadow size.
- No point in traveling
  - Typical probability 5-10% almost independent of location.
- A positive result improves the orbit.
  - Next time around the prediction will be more precise.

| 🔁 Occult W             | /atcher, ver. 5.2.0.0 - Neder  | rland (UTC -06:00 DST)            |                                    |                |               |                                       |
|------------------------|--------------------------------|-----------------------------------|------------------------------------|----------------|---------------|---------------------------------------|
| 💽 Synchro              | nise now 🧿 Configurati         | ion 🔆 Add-ins 👻 😭 Help 🔹          |                                    |                |               |                                       |
| Asteroid N             | lame                           | Event Date, UT                    | Feed                               | Star M         | Sub           | Pro                                   |
| (241864)               | ) 2001 TL202                   | Thu 20 Jul, 05:41 UT              | AZevents                           | 14.0           | 0             | 3.2%                                  |
| (25999)                | ) 2001 FN94                    | Thu 20 Jul, 05:51 UT              | AZevents                           | 15.4           | 0             | 3.2%                                  |
| (248494)               | ) 2005 UJ360                   | Thu 20 Jul, 06:03 UT              | AZevents                           | 14.3           | 0             | 2.0%                                  |
| (46734)                | ) 1997 TL25                    | Thu 20 Jul, 06:07 UT              | AZevents                           | 13.5           | 0             | 5.8%                                  |
| 🔲 (108530)             | ) 2001 LD4                     | Thu 20 Jul, 06:28 UT              | AZevents                           | 15.0           | 0             | 4.0%                                  |
| (91722)                | ) 1999 <b>TW</b> 157           | Thu 20 Jul, 06:40 UT              | AZevents                           | 15.4           | 0             | 1.8%                                  |
| 🔲 (337848)             | ) 2001 VZ95                    | Thu 20 Jul, 06:45 UT              | AZevents                           | 15.3           | 0             | 2.3%                                  |
| (470308)               | ) 2007JH43                     | Thu 20 Jul, 07:06 UT              | LuckyStar                          | 16.4           | 0             | 19.3%                                 |
| (126169)               | ) 2002 AR7                     | Thu 20 Jul, 07:27 UT              | AZevents                           | 14.0           | 0             | 4.9%                                  |
| (60299)                | ) 1999 XX174                   | Thu 20 Jul, 07:27 UT              | AZevents                           | 15.5           | 0             | 4.0%                                  |
| (506120)               | ) 2016 BM67                    | Thu 20 Jul, 07:32 UT              | AZevents                           | 14.4           | 0             | 0.9%                                  |
| (197468)               | ) 2003 YP141                   | Thu 20 Jul, 07:39 UT              | AZevents                           | 13.2           | 0             | 3.2%                                  |
| (71581)                | ) 2000 DG60                    | Thu 20 Jul, 07:54 UT              | AZevents                           | 15.5           | 0             | 5.2%                                  |
| 🔲 (107369)             | ) 2001 CL30                    | Thu 20 Jul, 07:57 UT              | AZevents                           | 15.5           | 0             | 4.7%                                  |
|                        |                                |                                   | ŧ.                                 |                |               |                                       |
| L [Community Ta<br>you | egs]<br>center 📃 shadow        | 🔲 1-sigma 🔰 2 & 3-sigma           | a limits                           |                |               | · · · · · · · · · · · · · · · · · · · |
| (71581) 2              | 2000 DG60 occults UCAC         | 24 395-117667                     | Event time: 07:54                  | 1:47 UT        | Constellation | C Aquila                              |
| Position: I            | In the 1-sigma zone, 1 mi outs | ide the shadow path               |                                    | sec            | Star altitude | : 37° @197°                           |
| There are              | currently no announced statio  | one for this event                | x duration: 0.4                    |                | Sun altitude  |                                       |
|                        |                                |                                   | itude drop: 2.8<br>magnitude: 15.8 |                | Moon          | : (below horizon)                     |
|                        |                                |                                   | magnitude: 15.9                    |                |               |                                       |
| Show on                | line map with stations 🛛 🏀     | <u>View details on the web</u> Sa | ve 'Google Earth' k                | <u>ml file</u> | Niew :        | station sorts                         |
|                        |                                |                                   |                                    |                |               |                                       |

### Running Personal Predictions with Occult4 is Essential

- OW shows a limited number of filtered high rank events.
- Occult4 lets you see "all" potential events with even modest probability and low rank (but those are the juicy ones).
- For the 16" I currently filter for all events brighter than 16 mag with greater than 5% probability for local observation.

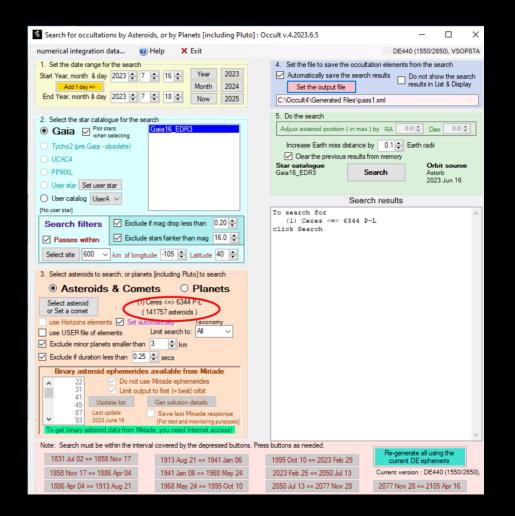

## Running Personal Predictions with Occult4 is Essential

- Occult4 steps:
  - Cast a wide net with default downloaded elements.
    - 3 km object size limit searches 150,000 objects
  - Download Horizons elements from pass1 events and run a second pass for final (accurate predictions).
  - Yields about 25 potential events per night with >5% probability at or better than the limit of my 16" system.

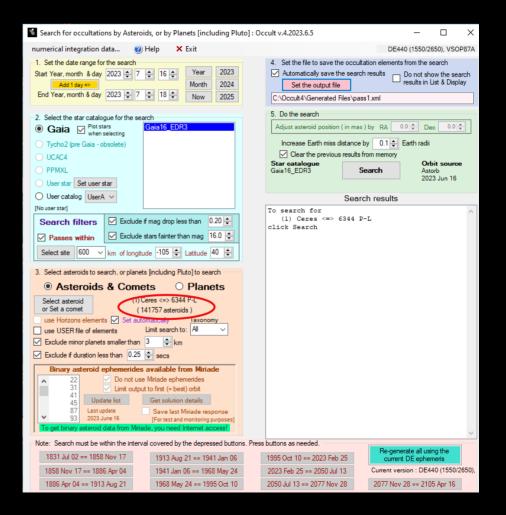

#### Quick Aside: Best Finder Charts I Have Ever Used

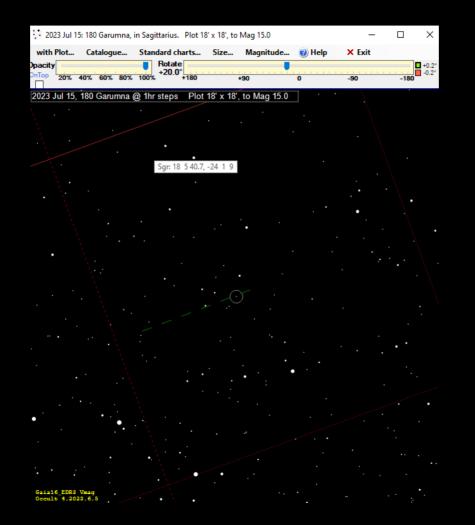

#### Tonight's (Jul 16 UT) Raw List from Occult4

Event Summary for Longitude -105.4454°, Latitude 39.9872° - sorted by Date

| Date   | U.T.   | Diameter   | Durn  | Star | Mag- | Drop I | Elon   | Star       | R   | Rely |        | Planet     | Alt | Prob | a—  | R  | Α. | (J2000) | De  | ec. |       |
|--------|--------|------------|-------|------|------|--------|--------|------------|-----|------|--------|------------|-----|------|-----|----|----|---------|-----|-----|-------|
| Jul 16 | 3 37.1 | 13 0.008   | 1.09s | 15.0 | 3.3  | 3.7†   | UCAC4  | 292-184550 | 6   | 9.90 | 10444  | de Hevesy  | 11  | 150  | 11% | 18 | 29 | 2.321   | -31 | 41  | 54.77 |
| Jul 16 | 3 43.7 | 7.9 0.007  | 0.79s | 15.8 | 1.2  | 1.7+   | UCAC4  | 445-086250 | 1   | L.00 | 4767   | Sutoku     | 36  | 129  | 16% | 18 | 53 | 19.804  | - 1 | 6   | 19.65 |
| Jul 16 | 4 26.2 | 6.2 0.004  | 0.51s | 15.9 | 3.6  | 3.7    | UCAC4  | 381-065645 | 1   | 1.10 | 21696  | Ermalmquis | 21  | 229  | 7%  | 13 | 49 | 29.283  | -13 | 56  | 56.88 |
| Jul 16 | 4 52.0 | 8.5 0.006  | 0.66s | 15.7 | 1.5  | 1.7    | UCAC4  | 424-060430 | 1   | L.00 | 6898   | Saint-Mary | 31  | 230  | 20% | 14 | 41 | 12.826  | - 5 | 18  | 27.33 |
| Jul 16 | 4 57.8 | 3.41 0.004 | 0.44s | 14.7 | 3.7  | 4.2†   | UCAC4  | 313-244252 | 1   | 1.20 | 118631 | 2000 HB48  | 19  | 157  | 5%  | 19 | 9  | 58.363  | -27 | 35  | 8.35  |
| Jul 16 | 5 8.3  | 3.81 0.004 | 0.46s | 14.9 | 3.6  | 3.9    | UCAC4  | 383-116063 | e   | .85  | 206668 | 2003 YE85  | 35  | 163  | 6%  | 18 | 35 | 32.136  | -13 | 28  | 36.84 |
| Jul 16 | 5 8.2  | 3.71 0.005 |       |      |      |        |        | 327-155258 |     | 1.10 |        | Bredehoft  |     | 168  | 8%  |    |    | 6.989   |     |     |       |
| Jul 16 | 5 21.1 | 4.7 0.003  | 0.34s |      |      |        |        | 390-059321 |     | 1.15 |        | 2000 UL15  |     | 243  | 9%  |    |    | 14.406  |     |     |       |
| Jul 16 | 5 27.0 | 8.8 0.007  | 0.81s |      |      |        |        | 278-213583 |     | L.00 |        | Thebault   |     | 167  | 7%  |    |    | 23.396  |     |     |       |
| Jul 16 | 5 33.5 | 3.61 0.003 | 0.61s | 15.4 | 3.4  | 3.9    | UCAC4  | 347-093316 | 1   | L.00 | 20420  | Marashwhit | 28  | 193  | 6%  | 17 | 16 | 55.396  | -20 | 37  | 34.29 |
| Jul 16 | 5 49.2 | 18 0.012   | 1.56s | 15.8 | 0.7  | 0.8†   | UCAC4  | 367-123735 | 2   | 2.70 | 2802   | Weisell    | 33  | 178  | 19% | 18 | 27 | 4.057   | -16 | 44  | 42.08 |
| Jul 16 | 5 55.5 | 8.4 0.005  | 0.82s | 13.5 | 5.6  | 6.3    | UCAC4  | 275-150018 | s 1 | L.60 | 83451  | 2001 SR60  | 15  | 186  | 6%  | 18 | 1  | 16.643  | -35 | 0   | 6.59  |
| Jul 16 | 5 55.1 | 3.51 0.004 | 0.42s | 14.5 | 4.2  | 4.3    | UCAC4  | 454-120392 | 1   | L.00 | 15121  | 2000 EN14  | 7   | 95   | 7%  | 23 | 52 | 9.990   | 0   | 47  | 50.69 |
| Jul 16 | 6 14.6 | 19 0.014   | 1.67s | 15.0 | 1.9  | 2.0    | UCAC4  | 374-175175 | 6   | 9.90 | 4808   | Ballaero   | 26  | 142  | 36% | 21 | 4  | 58.129  | -15 | 12  | 20.09 |
| Jul 16 | 6 33.3 | 3.91 0.005 | 0.58s | 14.8 | 1.9  | 2.4†   | UCAC4  | 310-208220 | e   | 9.90 | 52839  | 1998 RZ55  | 21  | 190  | 13% | 18 | 22 | 0.391   | -28 | 2   | 56.41 |
| Jul 16 | 6 35.6 | 6.2 0.006  | 0.70s | 15.9 | 0.6  | 0.49‡  | UCAC4  | 279-185107 | e   | .85  | 31487  | Parthchopr | 15  | 189  | 9%  | 18 | 23 | 47.982  | -34 | 16  | 51.26 |
| Jul 16 | 6 36.3 | 8.3 0.004  | 0.57s | 13.5 | 5.5  | 5.8†   | UCAC4  | 336-186099 | 2   | 2.50 | 47108  | 1999 CM37  | 27  | 180  | 8%  | 19 | 9  | 16.365  | -22 | 51  | 59.84 |
| Jul 16 | 6 53.0 | 8.3 0.005  | 0.74s | 15.9 | 3.5  | 4.1    | UCAC4  | 356-109172 | 1   | L.00 | 74400  | Streaky    | 26  | 208  | 8%  | 17 | 40 | 34.873  | -18 | 54  | 16.09 |
| Jul 16 | 6 59.9 | 8.0 0.006  | 0.88s | 14.6 | 0.9  | 0.8‡   | G18004 | 2.3-272011 | s 0 | 9.95 | 25261  | 1998 VX5   | 20  | 202  | 8%  | 18 | 0  | 42.259  | -27 | 20  | 10.69 |
| Jul 16 | 7 6.8  | 8.0 0.006  | 0.85s | 15.6 | 0.30 | 0.11‡  | UCAC4  | 314-126147 | 1   | 1.15 | 25261  | 1998 VX5   | 19  | 203  | 9%  | 18 | 0  | 42.035  | -27 | 20  | 10.65 |
| Jul 16 | 6 50.4 | 4.8 0.007  | 1.29s | 15.5 | 2.6  | 3.2    | UCAC4  | 327-102480 | 1   | .25  | 77981  | 2002 JK24  | 20  | 209  | 6%  | 17 | 24 | 20.026  | -24 | 40  | 17.84 |
| Jul 16 | 7 31.4 | 4.7 0.006  |       |      |      |        |        | 304-252072 |     | 9.95 |        | 1999 XL164 |     | 194  | 13% |    |    | 3.327   |     |     |       |
| Jul 16 | 8 12.7 | 10 0.008   |       |      |      |        |        | 345-103661 |     |      |        | Rakos      |     | 225  | 16% |    |    | 51.728  |     |     |       |
| Jul 16 | 8 18.3 | 4.4 0.003  |       |      |      |        |        | 287-136437 |     |      |        | 2001 SC277 |     | 216  | 7%  |    |    | 31.941  |     |     |       |
| Jul 16 | 8 27.8 | 10 0.008   | 1.24s | 12.8 | 5.1  | 6.0†   | UCAC4  | 296-167073 | s 0 | 0.80 | 14077  | Volfango   | 9   | 216  | 14% | 18 | 11 | 11.099  | -30 | 50  | 2.98  |
| Jul 16 | 8 45.4 | 13 0.007   | 0.84s |      |      |        |        | 567-000122 |     |      |        | 2001 QL275 |     | 103  | 5%  |    |    | 42.527  |     |     |       |
| Jul 16 | 9 4.5  | 6.2 0.004  | 0.70s |      |      |        |        | 366-089969 |     |      |        | 1998 VS49  |     | 239  | 6%  |    |    | 13.815  |     |     |       |
| Jul 16 | 8 52.2 | 7.9 0.004  | 1.56s |      |      |        |        | 461-059518 |     |      |        | 2000 GF57  |     | 264  | 6%  |    |    | 57.448  |     |     | 6.11  |
| Jul 16 | 9 36.8 | 82 0.107   | 7.3s  | 12.8 | 0.33 | 0.33   | UCAC4  | 549-127153 |     | 9.90 |        | Palisana   |     | 233  | 50% | 20 | 33 | 7.475   | 19  | 44  | 39.75 |
| Jul 16 | 9 30.1 | 3.91 0.004 | 0.42s | 15.6 | 1.9  | 2.2    | UCAC4  | 347-165280 | 1   | 1.10 | 19596  | Spegorlars | 16  | 224  | 6%  | 18 | 59 | 55.905  | -20 | 38  | 9.65  |

#### Tonight's (Jul 16 UT) Raw List from Occult4

#### Event Summary for Longitude -105.4454°, Latitude 39.9872° - sorted by Date

| Date   | U.T.   | Diameter   | Durn  | Star | Mag- | Drop  | Elon  | Star        | Re    | Ly       | Planet       | Alt  | Pr  | oba- | R  | .А. | (J2000 | ) D | ec. |       |
|--------|--------|------------|-------|------|------|-------|-------|-------------|-------|----------|--------------|------|-----|------|----|-----|--------|-----|-----|-------|
| Jul 16 | 3 37.1 | 13 0.008   | 1.09s | 15.0 | 3.3  | 3.7+  | UCAC4 | 292-184550  | 0.9   | 0 1044   | 4 de Hevesy  | 11   | 150 | 11%  | 18 | 29  | 2.321  | -31 | 41  | 54.77 |
| Jul 16 |        | 7.9 0.007  |       |      |      |       |       | 445-086250  | 1.0   |          | 7 Sutoku     |      | 129 | 16%  | 18 | 53  | 19.804 | - 1 | 6   | 19.65 |
| Jul 16 | 4 26.2 | 6.2 0.004  | 0.51s | 15.9 | 3.6  | 3.7   | UCAC4 | 381-065645  | 1.:   | 10 2169  | 5 Ermalmquis | s 21 | 229 | 7%   | 13 | 49  | 29.283 | -13 | 56  | 56.88 |
| Jul 16 | 4 52.0 | 8.5 0.006  | 0.66s | 15.7 | 1.5  | 1.7   | UCAC4 | 424-060430  | 1.0   | 689      | 8 Saint-Mary | / 31 | 230 | 20%  | 14 | 41  | 12.826 | - 5 | 18  | 27.33 |
| Jul 16 | 4 57.8 | 3.41 0.004 | 0.44s | 14.7 | 3.7  | 4.2†  | UCAC4 | 313-244252  | 1.3   | 20 11863 | L 2000 HB48  | 19   | 157 | 5%   | 19 | 9   | 58.363 | -27 | 35  | 8.35  |
| Jul 16 | 5 8.3  | 3.81 0.004 | 0.46s | 14.9 | 3.6  | 3.9   | UCAC4 | 383-116063  | 0.8   | 35 20666 | 8 2003 YE85  | 35   | 163 | 6%   | 18 | 35  | 32.136 | -13 | 28  | 36.84 |
| Jul 16 |        | 3.71 0.005 |       |      |      |       |       | 327-155258  |       |          | 3 Bredehoft  |      | 168 | 8%   |    |     | 6.989  |     |     |       |
| Jul 16 |        | 4.7 0.003  |       |      |      |       |       | 390-059321  |       |          | 4 2000 UL15  |      | 243 | 9%   |    |     | 14.406 |     |     |       |
| Jul 16 |        |            |       |      |      |       |       | 278-213583  |       |          | 5 Thebault   |      | 167 | 7%   |    |     | 23.396 |     |     |       |
| Jul 16 | 5 33.5 | 3.61 0.003 | 0.61s | 15.4 | 3.4  | 3.9   | UCAC4 | 347-093316  | 1.0   | 00 2042  | 0 Marashwhit | t 28 | 193 | 6%   | 17 | 16  | 55.396 | -20 | 37  | 34.29 |
| Jul 16 | 5 49.2 | 18 0.012   | 1.56s | 15.8 | 0.7  | 0.8+  | UCAC4 | 367-123735  | 2.    | 70 280   | 2 Weisell    | 33   | 178 | 19%  | 18 | 27  | 4.057  | -16 | 44  | 42.08 |
| Jul 16 | 5 55.5 | 8.4 0.005  | 0.82s | 13.5 | 5.6  | 6.3   | UCAC4 | 275-150018  | s 1.0 | 60 8345  | L 2001 SR60  | 15   | 186 | 6%   | 18 | 1   | 16.643 | -35 | 0   | 6.59  |
| Jul 16 |        | 3.51 0.004 |       |      |      |       |       |             | 1.0   | 00 1512  | 1 2000 EN14  | 7    | 95  | 7%   |    |     | 9.990  |     |     |       |
| Jul 16 | 6 14.6 |            |       |      |      |       |       | 374-175175  | 0.9   | 90 480   | 8 Ballaero   | 26   | 142 |      | 21 | 4   | 58.129 | -15 | 12  | 20.09 |
| Jul 16 | 6 33.3 | 3.91 0.005 | 0.585 | 14.8 | 1.9  | 2.4†  | UCAC4 | 310-208220  | 0.9   | 90 5283  | 9 1998 RZ55  | 21   | 190 | 13%  | 18 | 22  | 0.391  | -28 | 2   | 56.41 |
|        |        |            |       |      |      |       |       |             |       | -        |              |      |     | -    |    | ~~  |        | -   |     |       |
| Jul 16 |        |            |       |      |      |       |       | 279-185107  |       |          | 7 Parthchop  |      | 189 | 9%   |    |     | 47.982 |     |     |       |
| Jul 16 |        | 8.3 0.004  |       |      |      |       |       | 336-186099  | 2.    |          | 8 1999 CM37  |      | 180 | 8%   |    |     | 16.365 |     |     |       |
| Jul 16 |        | 8.3 0.005  |       |      |      |       |       | 356-109172  | 1.0   |          | 3 Streaky    |      | 208 | 8%   |    |     | 34.873 |     |     |       |
| Jul 16 |        | 8.0 0.006  |       |      |      |       |       | 42.3-272011 |       |          | 1 1998 VX5   |      | 202 | 8%   |    |     | 42.259 |     |     |       |
| Jul 16 | 7 6.8  | 8.0 0.000  | 0.855 | 15.6 | 0.30 | 0.11‡ | UCAC4 | 314-126147  | 1.1   | 15 2526  | L 1998 VX5   | 19   | 203 | 9%   | 18 | 0   | 42.035 | -21 | 20  | 10.65 |
| Jul 16 | 6 50.4 | 4.8 0.007  | 1.29s | 15.5 | 2.6  | 3.2   | UCAC4 | 327-102480  | 1.3   | 25 7798  | L 2002 JK24  | 20   | 209 | 6%   | 17 | 24  | 20.026 | -24 | 40  | 17.84 |
| Jul 16 | 7 31.4 | 4.7 0.006  | 0.54s | 15.5 | 1.4  | 1.7   | UCAC4 | 304-252072  | 0.9   | 95 2554  | 5 1999 XL164 | 4 20 | 194 | 13%  | 19 | 4   | 3.327  | -29 | 13  | 56.94 |
| Jul 16 | 8 12.7 | 10 0.008   | 1.49s | 13.2 | 4.8  | 5.8   | UCAC4 | 345-103661  | s 0.4 | 30 410   | 8 Rakos      | 15   | 225 | 16%  | 17 | 34  | 51.728 | -21 | 5   | 46.51 |
| Jul 16 | 8 18.3 | 4.4 0.003  | 0.42s | 15.3 | 4.7  | 5.3+  | UCAC4 | 287-136437  | 0.9   | 95 14654 | 3 2001 SC277 | 7 7  | 216 | 7%   | 17 | 55  | 31.941 | -32 | 47  | 46.80 |
| Jul 16 | 8 27.8 | 10 0.008   | 1.24s | 12.8 | 5.1  | 6.0†  | UCAC4 | 296-167073  | s 0.8 | 30 1407  | 7 Volfango   | 9    | 216 | 14%  | 18 | 11  | 11.099 | -30 | 50  | 2.98  |
| Jul 16 |        | 13 0.007   | 0.84s |      |      |       |       | 567-000122  |       |          | 2 2001 QL27  |      | 103 | 5%   |    |     | 42.527 |     |     |       |
| Jul 16 |        | 6.2 0.004  | 0.70s |      |      |       |       | 366-089969  |       |          | 7 1998 VS49  |      | 239 | 6%   |    |     | 13.815 |     |     |       |
| Jul 16 | 8 52.2 | 7.9 0.004  | 1.56s | 14.0 | 5.9  | 6.0   | UCAC4 | 461-059518  | 0.9   |          | 0 2000 GF57  | 11   | 264 | 6%   | 16 | 14  | 57.448 | 2   | 10  | 6.11  |
| Jul 16 |        | 82 0.107   | 7.3s  |      |      |       |       | 549-127153  | 0.9   |          | 4 Palisana   |      | 233 | 50%  |    |     | 7.475  |     |     |       |
| Jul 16 | 9 30.1 | 3.91 0.004 | 0.42s | 15.6 | 1.9  | 2.2   | UCAC4 | 347-165280  | 1.1   | LØ 1959  | 5 Spegorlars | s 16 | 224 | 6%   | 18 | 59  | 55.905 | -20 | 38  | 9.65  |

### Another Aside: 4808 Ballaero Tonight

- Prior to requesting an update at Occult Watcher Cloud this event was Rank 2 with huge uncertainty.
- Following a request for update at OWC the Rank is now 86 and the uncertainty is tight as suggested by the Occult4 prediction.

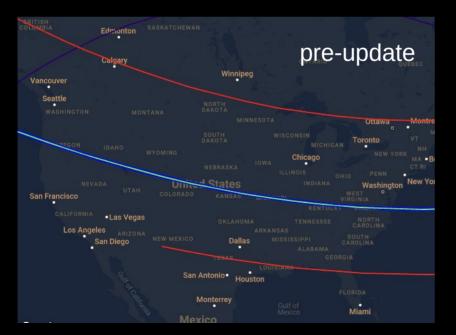

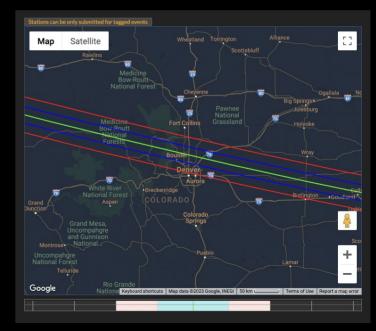

#### Tonight's (Jul 16 UT) Raw List from Occult4

#### Event Summary for Longitude -105.4454°, Latitude 39.9872° - sorted by Date

| Date |    | U.T.   | Diameter   | Durn  | Star | Mag- | Drop  | Elon  | Star        | Re   | ly     |     | Planet     | Alt | Pr  | oba- | R  | .А. | (J2000 | ) D | ec. |       |
|------|----|--------|------------|-------|------|------|-------|-------|-------------|------|--------|-----|------------|-----|-----|------|----|-----|--------|-----|-----|-------|
| Jul  | 16 | 3 37.1 | 13 0.008   | 1.09s | 15.0 | 3.3  | 3.7+  | UCAC4 | 292-184550  | 0.   | 90 10  | 444 | de Hevesy  | 11  | 150 | 11%  | 18 | 29  | 2.321  | -31 | 41  | 54.77 |
| Jul  | 16 | 3 43.7 | 7.9 0.007  | 0.79s | 15.8 | 1.2  | 1.7+  | UCAC4 | 445-086250  | 1.   | 00 41  | 767 | Sutoku     | 36  | 129 | 16%  | 18 | 53  | 19.804 | - 1 | 6   | 19.65 |
| Jul  | 16 | 4 26.2 | 6.2 0.004  | 0.51s | 15.9 | 3.6  | 3.7   | UCAC4 | 381-065645  | 1.   | 10 21  | 696 | Ermalmquis | 21  | 229 | 7%   | 13 | 49  | 29.283 | -13 | 56  | 56.88 |
| Jul  | 16 | 4 52.0 | 8.5 0.006  | 0.66s | 15.7 | 1.5  | 1.7   | UCAC4 | 424-060430  | 1.   | 00 61  | 898 | Saint-Mary | 31  | 230 | 20%  | 14 | 41  | 12.826 | - 5 | 18  | 27.33 |
| Jul  | 16 | 4 57.8 | 3.41 0.004 | 0.44s | 14.7 | 3.7  | 4.2†  | UCAC4 | 313-244252  | 1.   | 20 118 | 631 | 2000 HB48  | 19  | 157 | 5%   | 19 | 9   | 58.363 | -27 | 35  | 8.35  |
| Jul  |    |        | 3.81 0.004 |       |      |      |       |       |             |      |        |     | 2003 YE85  |     | 163 |      |    |     | 32.136 |     |     |       |
| Jul  |    |        | 3.71 0.005 |       |      |      |       |       | 327-155258  |      |        |     | Bredehoft  |     | 168 | 8%   |    |     | 6.989  |     |     |       |
| Jul  |    | 5 21.1 | 4.7 0.003  |       |      |      |       |       | 390-059321  |      |        |     | 2000 UL15  |     | 243 | 9%   |    |     | 14.406 |     |     |       |
| Jul  |    | 5 27.0 |            |       |      |      |       |       | 278-213583  |      |        |     | Thebault   |     | 167 | 7%   |    |     | 23.396 |     |     |       |
| Jul  | 16 | 5 33.5 | 3.61 0.003 | 0.61s | 15.4 | 3.4  | 3.9   | UCAC4 | 347-093316  | 1.   | 00 20  | 420 | Marashwhit | 28  | 193 | 6%   | 17 | 16  | 55.396 | -20 | 37  | 34.29 |
| Jul  | 16 | 5 49.2 | 18 0.012   | 1.56s | 15.8 | 0.7  | 0.8+  | UCAC4 | 367-123735  | 2.   | 70 28  | 802 | Weisell    | 33  | 178 | 19%  | 18 | 27  | 4.057  | -16 | 44  | 42.08 |
| Jul  | 16 | 5 55.5 | 8.4 0.005  | 0.82s | 13.5 | 5.6  | 6.3   | UCAC4 | 275-150018  | s 1. | 60 834 | 451 | 2001 SR60  | 15  | 186 | 6%   | 18 | 1   | 16.643 | -35 | 0   | 6.59  |
| Jul  | 16 | 5 55.1 | 3.51 0.004 | 0.425 | 14.5 | 4.2  | 4.3   | UCAC4 | 454-120392  | 1.   | 00 15: | 121 | 2000 EN14  | 7   | 95  | 7%   | 23 | 52  | 9.990  | 0   | 47  | 50.69 |
| Jul  | 16 | 6 14.6 | 19 0.01    | 1.67s | 15.0 | 1.9  | 2.0   | UCAC4 | 374-175175  | 0.   | 90 40  | 808 | Ballaero   | 26  | 142 |      | 21 | 4   | 58.129 | -15 | 12  | 20.09 |
| Jul  | 16 | 6 33.3 | 3.91 0.005 | 0.585 | 14.8 | 1.9  | 2.4†  | UCAC4 | 310-208220  | 0.   | 90 52  | 839 | 1998 RZ55  | 21  | 190 | 13%  | 18 | 22  | 0.391  | -28 | 2   | 56.41 |
| Jul  |    | 6 35.6 | 6.2 0.006  |       |      |      |       |       | 279-185107  | 0.   |        |     | Parthchop  |     | 189 | 9%   |    |     | 47.982 |     |     |       |
| Jul  |    | 6 36.3 | 8.3 0.004  |       |      |      |       |       | 336-186099  | 2.   |        |     | 1999 CM37  |     | 180 | 8%   |    |     | 16.365 |     |     |       |
| Jul  |    | 6 53.0 | 8.3 0.005  |       |      |      |       |       | 356-109172  | 1.   |        |     | Streaky    |     | 208 | 8%   |    |     | 34.873 |     |     |       |
| Jul  |    | 6 59.9 | 8.0 0.006  |       |      |      |       |       | 42.3-272011 |      |        |     | 1998 VX5   |     | 202 | 8%   |    |     | 42.259 |     |     |       |
| Jul  | 16 | 7 6.8  | 8.0 0.006  | 0.85s | 15.6 | 0.30 | 0.11‡ | UCAC4 | 314-126147  | 1.   | 15 25: | 261 | 1998 VX5   | 19  | 203 | 9%   | 18 | 0   | 42.035 | -27 | 20  | 10.65 |
| Jul  |    | 6 50.4 | 4.8 0.007  | 1.29s | 15.5 | 2.6  | 3.2   | UCAC4 | 327-102480  | 1.   | 25 77  | 981 | 2002 JK24  | 20  | 209 | 6%   | 17 | 24  | 20.026 | -24 | 40  | 17.84 |
| Jul  |    | 7 31.4 | 4.7 0.006  |       |      |      |       |       | 304-252072  |      |        | 546 | 1999 XL164 |     | 194 | 13%  |    |     | 3.327  |     |     |       |
| Jul  | 16 | 8 12.7 | 10 0.008   | 1.49s | 13.2 | 4.8  | 5.8   | UCAC4 | 345-103661  |      |        |     | Rakos      |     | 225 | 16%  | 17 | 34  | 51.728 | -21 | 5   | 46.51 |
| Jul  | 16 | 8 18.3 | 4.4 0.003  | 0.42s | 15.3 | 4.7  | 5.3†  | UCAC4 | 287-136437  | 0.   | 95 146 | 543 | 2001 SC277 | 7   | 216 | 7%   | 17 | 55  | 31.941 | -32 | 47  | 46.80 |
| Jul  | 16 | 8 27.8 | 10 0.008   | 1.24s | 12.8 | 5.1  | 6.0†  | UCAC4 | 296-167073  | s 0. | 80 14  | 077 | Volfango   | 9   | 216 | 14%  | 18 | 11  | 11.099 | -30 | 50  | 2.98  |
| Jul  | 16 | 8 45.4 | 13 0.007   | 0.84s | 15.4 | 3.7  | 3.8   | UCAC4 | 567-000122  | 0.   | 95 109 | 582 | 2001 QL275 | 52  | 103 | 5%   | 0  | 3   | 42.527 | 23  | 18  | 45.82 |
| Jul  | 16 | 9 4.5  | 6.2 0.004  | 0.70s | 15.4 | 4.5  | 4.9   | UCAC4 | 366-089969  | 1.   | 00 699 | 967 | 1998 VS49  | 9   | 239 | 6%   | 17 | 28  | 13.815 | -16 | 52  | 5.72  |
| Jul  | 16 | 8 52.2 | 7.9 0.004  | 1.56s | 14.0 | 5.9  | 6.0   | UCAC4 | 461-059518  | 0.   | 90 104 | 540 | 2000 GF57  | 11  | 264 | 6%   | 16 | 14  | 57.448 | 2   | 10  | 6.11  |
| Jul  | 16 | 9 36.8 | 82 0.107   | 7.3s  | 12.8 | 0.33 | 0.33  | UCAC4 | 549-127153  | 0.   |        |     | Palisana   |     | 233 | 50%  | 20 | 33  | 7.475  | 19  | 44  | 39.75 |
| Jul  | 16 | 9 30.1 | 3.91 0.004 | 0.42s | 15.6 | 1.9  | 2.2   | UCAC4 | 347-165280  | 1.   | 10 19  | 596 | Spegorlars | 16  | 224 | 6%   | 18 | 59  | 55.905 | -20 | 38  | 9.65  |

#### Last Night's (Jul 15 UT) Selected List – Ten Events, All Observed

| 2023 Jul 15 | 4 31.0 | 12 0.009  | 1.03s 15.0 | 1.5  | 1.7 1   | 73 L | UCAC4 373-171209 | 0.95 | 9711 Zeletava      | 25 140 | 0.0 | 17% | 150 | 6   | 19 27 31.0 -15 24 58.81 |
|-------------|--------|-----------|------------|------|---------|------|------------------|------|--------------------|--------|-----|-----|-----|-----|-------------------------|
| 2023 Jul 15 | 4 44.9 | 6.6 0.005 | 0.70s 14.0 | 4.8  | 5.3 10  | 66 L | UCAC4 335-177058 | 1.25 | 73622 3418 T-3     | 24 159 | 0.0 | 6%  | 165 | 6   | 18 36 06.1 -23 06 14.22 |
| 2023 Jul 15 | 4 55.0 | 25 0.016  | 2.2s 14.8  | 0.8  | 1.2 1   | 59 L | UCAC4 330-126165 | 1.10 | 180 <u>Garumna</u> | 25 169 | 0.0 | 26% | 172 | 6 § | 18 05 35.6 -24 08 21.16 |
| 2023 Jul 15 | 5 4.6  | 9.7 0.006 | 0.69s 13.1 | 5.0  | 5.1 10  | 67 L | UCAC4 356-161667 | 0.85 | 15243 1989 TU1     | 29 160 | 0.0 | 28% | 161 | 6   | 18 44 39.1 -18 56 19.84 |
| 2023 Jul 15 | 5 13.7 | 12 0.009  | 0.98s 15.9 | 1.8  | 2.3† 10 | 64 L | UCAC4 329-155593 | 1.35 | 25467 1999 XV32    | 25 168 | 0.0 | 23% | 167 | 6   | 18 30 21.9 -24 12 11.29 |
| 2023 Jul 15 | 5 42.5 | 4.0 0.003 | 0.35s 14.5 | 4.7  | 4.8 10  | 64 L | UCAC4 419-135018 | 1.00 | 46060 2001 DL88    | 37 145 | 0.0 | 5%  | 139 | 6   | 20 00 55.3 -06 22 01.91 |
| 2023 Jul 15 | 6 18.6 | 6.6 0.004 | 0.56s 15.3 | 4.8  | 5.0 13  | 36 L | UCAC4 490-068931 | 0.90 | 162971 2001 QU256  | 53 215 | 0.0 | 5%  | 145 | 6   | 17 26 19.2 07 55 52.12  |
| 2023 Jul 15 | 6 43.1 | 186 0.104 | 15.7s 13.6 | 0.36 | 0.5‡ 1  | 54 L | UCAC4 278-151607 | 6.10 | 94 Aurora          | 14 196 | 0.0 | 90% | 172 | 6 § | 17 56 53.8 -34 30 07.86 |
| 2023 Jul 15 | 6 53.5 | 7.1 0.005 | 0.70s 13.3 | 5.1  | 5.3 1   | 54 L | UCAC4 340-108576 | 0.85 | 45635 2000 EY11    | 24 205 | 0.0 | 7%  | 175 | 6   | 17 43 35.4 -22 10 28.51 |
| 2023 Jul 15 | 8 0.3  | 22 0.013  | 1.64s 15.1 | 2.0  | 2.6 10  | 61 L | UCAC4 408-086141 | 0.85 | 24388 2000 AB175   | 36 213 | 0.0 | 17% | 156 | 6   | 18 42 20.6 -08 33 55.50 |
|             |        |           |            |      |         |      |                  |      |                    |        |     |     |     |     |                         |

- Typically 6 to 12 events survive selection for a given night
- Star is dead center in every automated observation (very rarely platesolve will fail)
- Autofocus still needs work. Worst case it returns to the previous focus after failing a parabolic fit.
  - Windshake, tracking glitches will confuse the algorithm.

# Contact Info – Queries Always Welcome

- Questions about
  - SharpCap sequencing
  - Mount interfacing
  - MyFP2 focuser
    - I had a bunch of boards made and can mail you one.
  - Etc...

mfs4n@virginia.edu

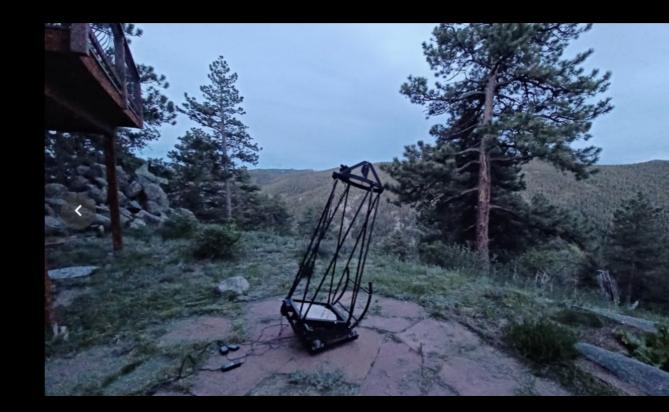